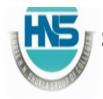

(AFFILIATED TO SAURASHTRA UNIVERSITY)

#### **ASSIGNMENT — CHAPTER -1 JULY - 2024**

| Stream: BCA/BSCIT SEM - 5 TOTAL - 30 MARI                                                                                                    | Subject: Programming in Pytho<br>KS |
|----------------------------------------------------------------------------------------------------|-------------------------------------|
| Q-1(A) Attempt the following.  1 is founder of Python.  2. Tuple is object of Python.  3. Python prompt can be represented by  4. IDLE stands for  5. What is the output of type(5)?                | <b>(5)</b>                          |
| Q-1(B) Attempt the following.  1. Give difference between List and Tuple. 2. Explain Mutability in brief. 3. Explain Branching statement with Exam                                                  |                                     |
| <ul> <li>Q-1(C) Attempt the following.</li> <li>1. Explain Dictionary with suitable exampl</li> <li>2. Explain Recursion with Example.</li> <li>3. Explain Module with Suitable Example.</li> </ul> | <b>(9)</b><br>e.                    |
| <ul><li>Q-1(D) Attempt the following.</li><li>1. Explain Function with Scoping.</li><li>2. Write note on iteration.</li></ul>                                                                       | (10)                                |

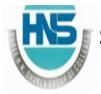

(AFFILIATED TO SAURASHTRA UNIVERSITY)

#### ASSIGNMENT — CHAPTER - 2 AUGUST – 2024

| Stream: BCA/BSCIT SEM - 5 Subject TOTAL - 30 MARKS                                                                                                    | t: Programming in Pytho |
|----------------------------------------------------------------------------------------------------|-------------------------|
| Q-2(A) Attempt the following.  1. ADT Stands for  2. Assertions are carried out by state  3 statement support handling of and  4. In python , we can represent private members/a                  | y Exception.            |
| 5 is divide and conquer algorithm.                                                                                                    |                         |
| <ul><li>Q-2(B) Attempt the following.</li><li>1. Explain List ADT in brief.</li><li>2. Explain Encapsulation in brief.</li><li>3. Explain Hash table in brief.</li></ul>                          | (6)                     |
| <ol> <li>Q-2(C) Attempt the following.</li> <li>Explain Assertion with suitable example.</li> <li>Explain Sorting Algorithm (any one).</li> <li>Explain Searching Algorithm (any one).</li> </ol> | (9)                     |
| <ul><li>Q-2(D) Attempt the following.</li><li>1. Explain Inheritance with Example.</li><li>2. Write note on Exception Handling.</li></ul>                                                         | (10)                    |

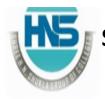

(AFFILIATED TO SAURASHTRA UNIVERSITY)

#### ASSIGNMENT — CHAPTER -3 AUGUST – 2024

| Stream: BCA/BSCIT SEM - 5 Subject: Programming in Protection TOTAL - 30 MARKS                                                                             | ytho |
|----------------------------------------------------------------------------------------------------|------|
| Q-3(A) Attempt the following. (5                                                                                                    | 5)   |
| 1is python module that provide tools for scientific                                                                                                    | 3    |
| computing.                                                                                                    |      |
| 2method display graphical window on computer scree                                                                                                    | ∍n.  |
| 3. PyLab is a                                                                                                    |      |
| 4. When stores PyLab figure, default extension is                                                                                                    |      |
| 5. Write down command to install MatPlotLib.                                                                                                    |      |
| Q-3(B) Attempt the following. (6                                                                                                    | 5)   |
| 1. What is Memorization?                                                                                                    |      |
| 2. Explain Plotting using Mortgages.                                                                                                    |      |
| 3. Explain 0/1 Knapsack Algorithm.                                                                                                    |      |
| Q-3(C) Attempt the following. (9                                                                                                    | ))   |
| 1. Explain Fibonacci Sequence with Example.                                                                                                    |      |
| <ol><li>Briefly Explain PyLab(How to Plot using PyLab).</li></ol>                                                                                         |      |
| 3. Explain MatPlotLib.                                                                                                    |      |
| Q-3(D) Attempt the following. (10                                                                                                    | ))   |
| 1. Explain divide and conquer Algorithm.                                                                                                    |      |
| <ol><li>Write a python script that display simple plotting area (simple line) by<br/>displaying appropriate title, labels on X axis and Y axis.</li></ol> |      |

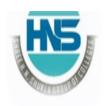

## SHREE H. N. SHUKLA COLLEGE OF I.T. & MGMT. (AFFILIATED TO SAURASHTRA UNIVERSITY)

#### ASSIGNMENT — CHAPTER - 4 SEPTEMBER – 2024

| OLF I LINIDL                                            | N - 2027                              |  |  |
|---------------------------------------------------------|---------------------------------------|--|--|
| Stream: BCA/BSCIT SEM - 5                               | Subject: Programming in Pytho         |  |  |
| TOTAL – 30 MARKS                                        |                                       |  |  |
| Q-4(A) Attempt the following.                           | (5)                                   |  |  |
| 1is an infinite loop use                                | ed to run the application in tkinter. |  |  |
| 2provide variety of GU                                  | II elements used to build interface   |  |  |
| 3is a python module th 4. What is socket?               | nat can be used for opening URLs.     |  |  |
| 5module can be used                                     | l to validate the IP address.         |  |  |
| Q-4(B) Attempt the following.                           | (6)                                   |  |  |
| <ol> <li>Explain Layout Manager.</li> </ol>             |                                       |  |  |
| <ol><li>Explain Button and Entry field in bri</li></ol> | ief.                                  |  |  |
| 3. Explain frame in brief.                              |                                       |  |  |
| Q-4(C) Attempt the following.                           | (9)                                   |  |  |
| 1. Explain Two way communication b                      | etween client and server.             |  |  |
| 2. Explain different widget attributes                  | of tkinter in detail.                 |  |  |
| 3. What is URL? How to read source                      | code of webpage.                      |  |  |
| Q-4(D) Attempt the following.                           | (10)                                  |  |  |
| 1. Explain TCP/IP server and TCP/IP client              | t.                                    |  |  |
| 2. Writenote on sending E-mail using SM                 | 1TP.                                  |  |  |
| 3. Explain Dialogues and Message boxes                  | ı.                                    |  |  |
|                                                         |                                       |  |  |

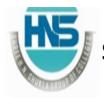

(AFFILIATED TO SAURASHTRA UNIVERSITY)

#### ASSIGNMENT — CHAPTER - 5 SEPTEMBER – 2024

| Stream: BCA/BSCIT SEM - 5 Subject: Programming TOTAL - 30 MARKS                                                                                                    | g in Pytho |
|----------------------------------------------------------------------------------------------------|------------|
| Q-5(A) Attempt the following.  1 Method is used to fetch single record from the 2. Which package must import before writing database connect python code?                                                          |            |
| 3 Method can be used to execute queries to Data 4 Method can be used to connect MySQL dB with Application.                                                                                                    |            |
| 5 Method can be used to returns number of row were affected.                                                                                                    | s that     |
| <ul><li>Q-5(B) Attempt the following.</li><li>1. Write a python code to Retrieving rows from the Table.</li><li>2. What is MySQL dB?</li><li>3. Briefly Explain How to create Cursor Object.</li></ul>             | (6)        |
| <ul><li>Q-5(C) Attempt the following.</li><li>1. Explain how to insert rows into the Table.</li><li>2. Explain How to create new Database?</li><li>3. Explain How does Python connect to MYSQL Database?</li></ul> | (9)        |
| <ul><li>Q-5(D) Attempt the following.</li><li>1. Write note on updating rows in the table with Example.</li><li>2. Write note on deleting rows from the table with Example.</li></ul>                              | (10)       |